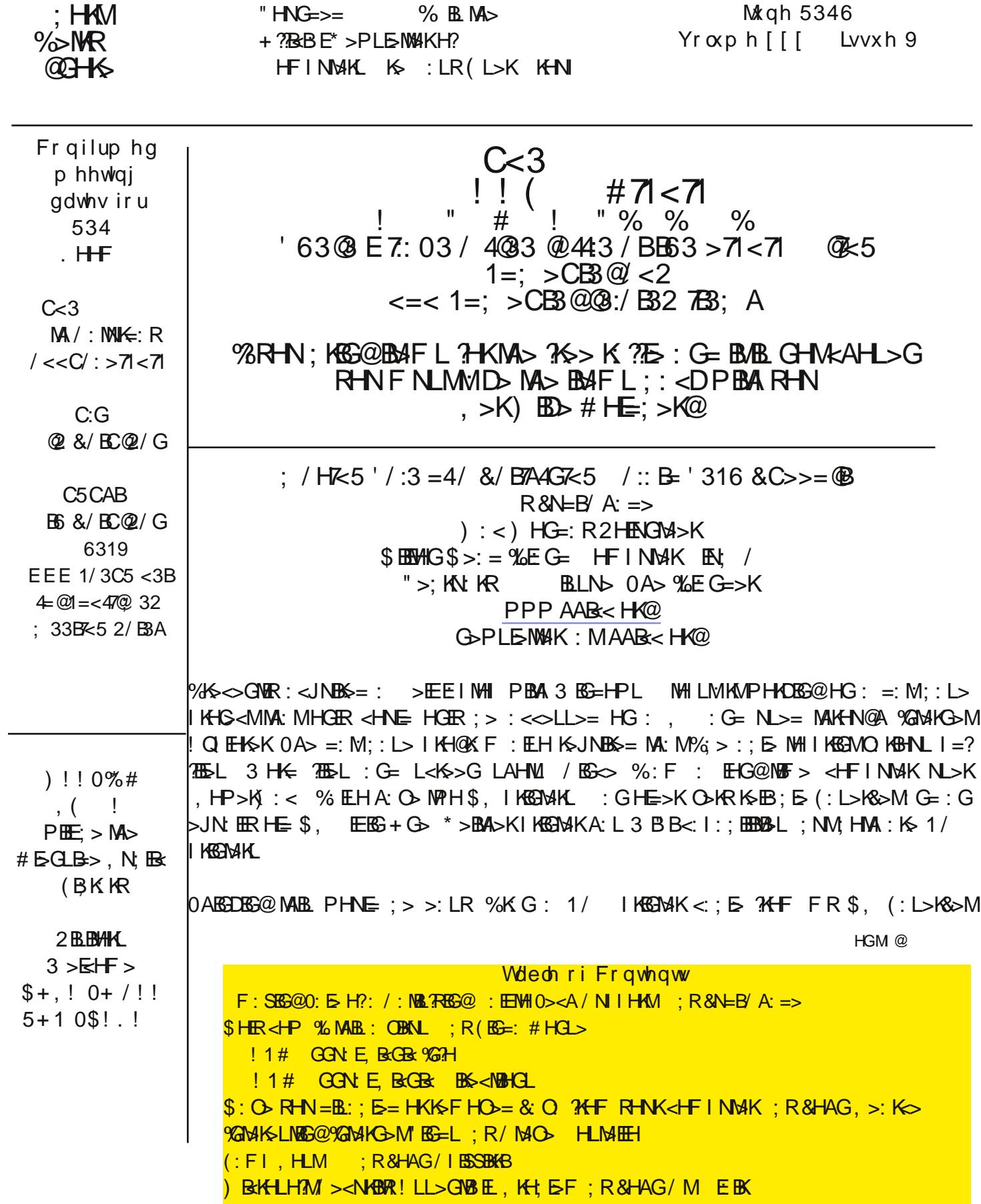

, G =BK><MER MH F R E: I MHI : G= MA> I KBGM>KB<HG : I I >: K>= BG MA> =>OB<>L PBG=HP : EHG@PBMA : ; B@ R> EE P MPB G@E> MEBS@F> %A: = MA> BG?: F HNL ZBLN>[ I KH; E>F : G= PHNE= %EBD> MH XWHN; E>LAHHMYXZ+ ?  $HMS$  Y% MHE= MA> F : <ABG $\triangleright$  : G= EH : G= ; >AHE= MA>  $BMS$  > EEMA: M $HMS$  GM< F > ; : <D : G= L: B= XLHKR A: KEB MA>K> BL GH=KKOD>K: O: BE: E> ?HKRHNK: GNENON> I KKGPMAKY

" NGGR MABG@MAHN@A HG \$, [LHPG P>; LBB4 MA> =KBO>K GHMHGER >QBLML ; NM%A: = : EK>: =R >: LBER  $=$ HPG EH:  $=$   $>$  BM NM BMPHNE= GHMBGLM E %  $=$  B GHMP: GMMH ; NR : K= I KBGMK: G= %G  $>$   $=$   $>$  MH I KBGM =>LI>K: MBRV I: I>KPHKOP: L;:<DBG@NI / H>O>G MAHN@A %DOS-P\$, [L<NLMHF>KLNIHKMSINMINBHG  $2K$ F R $>$ : KL ; : <D I K> $>$ K: MHB MHMA $>$  =>GMEMA: GMH; > HGAH=; NWHGA>EPBA \$,

%P>GMMH \$ , [L P>; LBMA : @: BG}?HK0><A / NI I HKM: G= LNKI KBLBG@R \$ , A: L HNWLHNK< $\infty$ = M=<A LNI I HKM 1 0 : G= MABL BL : ; B@; NMMH: <HF I : GRMA: M<: G: <MN: ER=HM><AGB<: ELNI I HKM?HK: EDBG=L H?LH?MP: K> : G= A: K=P: K>

 $/$  H %I NG<A $>$ = BG MA $>$  GNF;  $>K$ : G= @HMY : F Y BG \*  $>$ P  $>$ EABPAH EBLMGS = MH F R MIS H? PH $>$ : G= PAHL> ?BALMJN>LMBHGP: L X%RHNHPG: ) :< PARPHNE= RHN>O>K@M, YOA: MBLAHG>LMERPA: MA> L: B= GRP: R A>: LLNK>= F > A>: G= X) B=A: >BY<HNEF: D> FRHE= \$, IKBGMAKPHKDI >K&<MERPBLAFR >E 0ABKMR?BO> F BGNM>L : G= E: M>K F R I KBGMBG@I KH; E>F L P>K> K>LHEO>= 0A>K> P>K> I KH@K: F L HG MA> A: K= =KBO> MA: MA: = MH ; > : <MBO: M>= : G= LHF > K>F HO>= BG HK=>K?HK3 BG=HPL MH : EHP : =KBO>K?KHF : GZHE=[ \$ , I KBGM>KMH; > NL>=

! O>GMAHN@A %I : B= LEB@AMERF HK> ?HKMA> <: EMA: GMA> <HLMH?: G>P>K BG>QI >GLBO> I KBGM>K %=HGHM>G=  $N$  PBMA I KKEMAKL HGF R=>LD: G= FR(: L>K&>M KKEMM GB<>: G= ?: LM: G= K>EB: ER

 $GHH$   $D$   $PH$   $E$   $S$ ,  $\mathscr{P}$   $HH$   $E$   $>$   $G$   $HH$   $M$   $M$   $N$   $M$   $G$   $P$   $S$ ,  $0$   $>$   $A$   $L$   $L$   $R$   $M$   $S$   $H$   $H$   $I$   $I$   $G$   $R$  $B < E = 1$  I JN: D> 0><AGB: E/>KOB>L MH: KGG@>QM=C== EB> MH RHNKI KGGMAKHK: GR HMA>K=>OB> RHN  $F: R A: O \rightarrow P : F : G = A \rightarrow F \rightarrow K : H M \rightarrow Q \rightarrow E$ GM

/ : F : G= ) B<A: >EP>K> F N<A ; >M>KMA: GMA> HE= \$ >EI >LD

 $= G1 = E$  A B67A / D7QCA  $R(B)=: \# H \rightarrow$  $!=$ BMK3 >; F : LMX  $+$  KG<sup>®</sup> HNGWR, 1 L>KL[# KHNI  $)$ : K=A  $BLD \cdot GB$ : E=L ; BML PPP HK<HI [N@HK@](http://www.orcopug.org) >=BMHK : MHK<HI N@HK@

 $\%$   $\otimes$ GWE : ==>= : L><HG= > CMB KG EA: K= =KBD MH F R < HF I NMBK LRLMAF  $\%$ NL> HG>  $?$ HK; : < DNI L H? %G >LB@G?BE>L : G= MA> HMA>KHG> ?HK <KHGBL 0KN> %F : @> LRLM>F ; : <DNI L

 $L$  %; KHPL > = MAKHN@A MAI> ?BEL % = L: O = MH MAI> = KHOSAL % X; G EGIWH LHF > MABG@I ><NEBK HMA = KHOSAL A: = ?HE=>KL PBMA G: F >L MA: MP>K> EHG@LMKBG@L H? K: G=HF E>M>KL G= >: <A ?HE=>K<HGM: BG>= HG> ?BE>  $F$  KMLINN;  $>Q_2$ : M  $'$  HGMA $>$ %HF  $>Q_2$  =KHBD : G= ), / BQ2 MN;  $>Q_2$ : M  $'$  HGMA $>$ / $>$ :  $Q_2$  Ms =KHBD

" >: KBG@MA>L> F B@AM; > F : EP: K> HK: OBKNL %JNB<DER =B= : # HH@E> L>: K<A %GM>K>LMBG@ER MA> L>: K<A MNKG>= NI <HG?EB<MBG@HI BGBHGL BG =B??>K>GM?HKNF L / HF > I >HI E> L: B= BMP: L : OBKNL : G= AB@AER =: G@>KHNL LHF > L: B= MA> ?HE=>K: G= ?BE> L BGLB=> P>K> ; >GB@G LHF > L: B= MA> ?BE>L P>K> E>?MHO>K?KHF  $PASG$ ) BekhlH?M):  $BBNL / H?W$ : K $> FHO$  E  $OHE$  ) . 0 P: L KNG : G= A: = GHM;  $>>G$  = $>BW=$ : NMHF : MB<: ER : G= LHF > L: B= 3 BG=HPL <K>: M>= MA>F

 $B$ AHN@A %HGER ?HNG= HG> ?BE> BG MA> ?HE=>KL HMA>KI>HIE> A: O> L>>G : L F : GR : L ?HNK: MHG> MBF >  $FKMM \ge Q$   $FKM-Q$   $91$   $)$   $.0 > Q$   $: G = LAMPG$  K $J$ 

 $%$   $?$   $H$ NG= : EBED MH EG $?$ HF:MBHG ::  $HM$  MA $>$  ): EGEBNL / H?MP: K $\sim$  .  $>$ FHO. E 0HHE : M AMM LNI HAMF BLKHLH?M<HF D; ": J %GI: KNBANEK BM@: OS-BSLMKN&BHGL HGAHP MHKSFHOS-MAS ) :  $BBNL / HNP$ : K $\rightarrow$  FHO: E0HHE

0A>): EBEHNL / H?MP: K>. >F HO: E0HHE=H>L GHMNL>: GEGLMIESK 0RI BE: ER PA>GRHNKNGMA>): EBEHNL / H?MP: K> . >F HO: E0HHE BM<K>: M>L : K: G=HF ER G: F >= M>F I HK: KR =BK><MHKR HG MA> KHHM=KBO> H? MA> <HF I NM>K 0ABL =BK><MHKR<HGM: BGL L>O>K: E?BE>L : G= BMBG<EN=>L MA> ) KMLMN; >Q> ?BE> ) HLMH?MA> MBF > MABL ?HE>KBL : NWHF : MBK: EER =>EMA= : ?MAKMA> MHHE?BGBLA>L KNGGBG@HK: ?MAKMA> G>QMMBF > MA: MRHN LMIKM  $M >$   $H$  I NMAK  $$H$  > O K MAB  $?H$  =>KF : R G  $M$   $F$ : R  $\rightarrow$  : NMHF :  $M$  $E$ :  $F$  => $5M$  =  $%$   $M$  $>$   $\sim$   $L$   $R$  $R$  $G$  $F: QN: \mathbb{R} \Rightarrow B \bowtie M \mathbb{R}$  ?He $\geq$ K: G= MABL A: L GH:  $=\bigcirc M \geq \geq$   $\gg$   $\leq$   $M$  HG MA $\geq$   $\leq$   $H$  I NM $K$ 

 $%$  EHE: KG $>$ = MA: M),  $0$  B GHM: LN: LNBMMMS  $?$ HK: K $\leq$ LB $>$ GM: GMSOBNL  $?$ HKO: KBHNL K $\leq$ : LHGL ),  $0$  HGER K>FHO>L F: EP: K> " 0! . BG3><MBHG BM=H>LG[M (+ ' F: EP: K> EBD> : G : GNBOBNL =H>L ) . 0 BL  $=$ >LB@G>= MH MK@SM: LF: EL>MH?F: EP: K> HGER PAES: G: GN&DENNL MID>L< K> H?F HLMF: EP: K> BG MA>  $P \times : G = 0 : 0 < G$  HGER =>Mo<AN: < MBOBER KNGGEG@F : EP: K> W : G: GNEURAL <: G: ELH =>Mo<AN=HKF : GM  $F: \mathbb{P}: \mathbb{R}$ 

) BEKHLH?MIL'GHPE=@ : L> AMM LNIHKMF BEKHLH?MHF D; : ELH L: B: GSP OSHLEBGH?MAS ) BokhLH?M):  $BBNL / H?M$ : KS,  $>$ FHO; E0HHEBL KSPS; L $>$ = $>$ OSHRFHGMA ?MAKRHN=HPGEH: = MA $>$ MHHE MA $>$ MHEKNGL HG> MF > MH <A><D RHNK<HF I NNAK?HKBG3<MBHG; R LI ><BRS I K>Q E>GMF: EBBENL LH?MP: K> BG<EN=EG@ ELMAK/:LL>K: G= ) R=HHF : G= A>ELK>FHO>: GREG3><MBHGBMEG=L

 $0$ ABL ' : KNEAES<HGWIESLIEG?HKF: NGHG: : HNWAHP RHN < G=HPGEH:  $=$ : G= KNGMA> WHHE: G= PA: MA: II >GL PA>GMA> MHHE?BG=L F: EBGENL LH?MP: KS HGRHNK<HF I NMSK

 $!$   $\bullet$ GMAHN@A %=B= GHMBGMAGMBHG: EER=HPGEH: = MA> . >FHQ E0HHEHKKNGBM%K>: = MA: M3 BG=HPL 1 I =: MA  $F: R = H$  MA: MPA>G BM=HPGEH: NWHF: NB: NI =: MAL " NKMA>K BMNL>L MA> EK@SLMA: K==KBD> HG MA> LRLM>F MH <K>: M> MA> M>F I ?HE=>KL : G= BGF R<: L> MA> >QM>KG: EA: K= =KBO>L : K> MA> E: K@>LMPBMA >: <A : $>$  $B_0@0$ 

 $0$ A> NI LAHMH?MABL P: L % $A$ >< $D$ = >: <A ?BE $|L|$ , KHI >MBBL : G= <HG?BAE >= ) BeKHLH?MA: = LB@G>= MA>F  $0A>G$ % $\Rightarrow$  $E$ M $=$  $M$  $=$  $K : G =$   $E/L$   $F : GNL$   $E/L$   $G = G+MRE$  $@; t = A$ :  $11>G =$  % $M$  $>$   $N$  $N$  $K$   $=$  $E<$  $H$  $G$  $\Rightarrow$  $M$  $M > Q$ M $G$ : E=KB $L$  ;  $>H$  $S$ : =HPGEH: =BG@HKBGLMEEG@3 BG=HPL 1 I =: M

" HE=>KL : G= ?BE>L ?HNG= HG>QM>KG: E=KBO>

 $(**C**) : #71 < 71$ 4G=C 0@7<5 7B3; A 4=@B63 4@33 @/ 44:3 / <2 7B7A <=B16=A3< G=C: CABB 93 B63 7B3: A 0/ 19 E 7B6 G=C  $\#3@$  793 =:203 $@$ 

AMM PPP <: [>N@G>M](http://www.caeug.net) Sdj h 6

 $#7$ |  $7@1B = < A$  $BS <sub>1</sub>$  MBHGL MH  $!1#$  ,  $B$ GBs : M  $>$  O  $G#$  : : EL , : KD  $\mathsf{H}\mathsf{H}\mathsf{F}^*$ : I>KOBES: G= NWAKPSE=. H: =LA>: =  $^*$  +.0\$ HG $^*$ : I>KOBES. H: = FB  $0NGE3M3!/0$  HG :  $G =: H =$  $H^{\text{H}}$   $\vdash$   $G =: 3$   $\vdash$   $K$  F B MHMA $>$  LMHI LBOG: M KBOANHG. H:  $=$  $0N<sub>G</sub>$ KB@AM3 ! / 0 HG KB@ANKG. H: =  $/MRHS$  KB@AMHG. H:  $=$   $2+K$  FB 0NKGKB@AM\* + . 0\$ HGMH3 BGG>KL NI  $"$  HELP 3 BGG-K NIF BMHMA $>$ SGWK G $\approx$  MH/ $>$ GG#:: EL.: KD  $!$  GMK G $\infty$  BL HGMA $\triangleright$  EM LAHKM=BLM: G<> BGMHMA> I : KDBL : LMHI LB@G MMA> LMHI LB@GMNKGKB@AM  $0A$ : MH;  $=$  PHEMD $\triangleright$  RHNI : LMM $\triangleright$   $?$ HM; E?BE=  $3 > PEE$ ;  $> : MAS$ ! /  $0 > G= H?M > HM$ : EBE  $B: G: K: M: MEH$  DL  $B>$ : K>%LAF>GMLMG=

.:BGHKLABG>:M#::E-L.:KDBG3A>:MHG?KHF :FMH IF " HH= ?NG ?K>> K: ??E> ?HKF >F ; >KL ?NG: G= F HK> ?NG

 $/$  D3 G=C 27A/ 0:32 =  $@@: =$ D32  $/$  D/  $4@:$  G=C $@=:$  >CB3 $@$  $R8HAG \rightarrow K\rightarrow$ , K>LB=>GM, BD>L , >: D HF I NM>K I I EB<: MBHG/ H<B>MR +  $" >:$  KN: KR BLN $>$  BMLH? RMSL  $AWM \parallel \left\langle \left\langle +F \right| : L : \right| \left\langle N \oslash H \oslash \oslash \right|$ CEI G>M: M<HF <: LMG>M

+ K: <E> L>>F L MH; > A: OBG@HG> L><NKBMRI KH; E>F : ?M>K: GHMA>KPBMA &: O: ( : LM?: E BM P: L K>I HKM>= MA: M&: O: 1 I =: M> A: = I KH; E>F L ; NMMA: M&: O: P: L L: ?> GHL><NKBMRI KH; E>F L + K: <E> K>E>: L>= &: O: 1 I =: M> 1 I =: M> : G= 1 I =: M> : EH?PAB<A A: = L><NKBMRI KH; E>F L  $0A$   $\geq$   $E$  MalmL $\geq$ <N HOME; E  $\geq$   $E$  L)  $\geq$   $E$  and  $E$  and  $E$  is  $E$  . One in  $E$  : O. Be: E  $\geq$   $E$   $K$  $=$ HPG $E$ H:  $=$  II: K>GNERMABL  $R$ B $>$ L:  $>$ PIKH; EFL; NMGHM: EH?M $>$ F 0A $>$ LMINNL H?: I: MAA  $?$ HK&: O: BL NGDGHPG

3 ABE> LHF > M><A @NKNL ' BF ' HF : G=H ?HKHG> K><HF F >G= <HF I E>M>ER K>F HOBG@  $&$  0  $\%$  FRHNK<HF I NNHK MA $>$   $>$ I : KWF  $>$ GMH?  $\$$ HF  $>$ EG= /  $>$ NH8PR BL KS<HF F $>$ G=BG@=BL: ; EBG@MA $>$  $\&$  O: I EN@EG EG RHNK; KHPL>KL 5HN <: G ?EG=:; NG<A H? EEGDL; R NLEG@MA> L>: K=A M=KF AHF>EG= L><NHBMR CQ EG FHLM: GR L>: K=A >G@BG> \$HF>EG= /><NHBMR[L K><HFF>G=: NBHG  $E: OLE & O: OEE$ :  $E: E: E: C \times L$ :  $GR = SLOMH$  :  $IIBE: WGHC$   $FIB@MO > = BM$ 

 $0$ A> <NKK>G $N$ KKHI H?F: EP: K> > QIEHBML L><NKBAR?EPL EG&: Q MA: M: EEHP MA> = HP GEH: =  $H$ ? M $>$  F : EB CBHNL I : REH:  $=$  B? RHN LEFIER OBLEM: G EG3><M $=$  P>; LEM: 0A $>$  F : EP: K>  $=$  HPGEH:  $=$  F : R A: I I >GLHJNB<DERRHN=HG[MGHMB<> BM: G= MA>K> BL GHL><NKBMRI HI NI MHP: KGRHN >BMA>K

 $3$  A: MMH=H PA: MMH=H

 $/$  >O $\overline{\phantom{a}}$ K: EM><A PKHB4KL A: O $\overline{\phantom{a}}$  LN@@ $\overline{\phantom{a}}$  LM=  $\overline{\phantom{a}}$  = HB $\overline{\phantom{a}}$  :  $\overline{\phantom{a}}$  EM $\overline{\phantom{a}}$  and  $\overline{\phantom{a}}$  if  $\overline{\phantom{a}}$  and  $\overline{\phantom{a}}$  if  $\overline{\phantom{a}}$  if  $\overline{\phantom{a}}$  if  $\overline{\phantom{a}}$  if E>: OBG@BM>G: ; E>= BMBG: L>I : K: M> ; KHPL>KMA: MBL NL>= HGERMH: <<>LL P>; LBM>L MA: MK>JNBK> &: O: %A:  $O$  = H $G$  :  $B$ M $B$  < A > < DBG@NLBG@LHF > H? MA  $P$  >; LBGAL BGFR ; HHDF : KOL :  $G = ?$ HNG= MA: M =BL: ; EBG@&: O: A: L GHBF I : <MHGMA> P>; LBM>L %OBLBMF HLMH?M>G

 $0$ A> HGER P>; LEBM: %?HNG= EG FR; HHDF: KDL MA: MNL>L &: O: BL MA> LI >>= M=LM: M  $\overline{A}$ MM = LEKSIHKML < HF LI>>=MSLM: G= MA> LEN34 A: L : EN3HG: MBOSL MH &: O: : O: EE; E> %=B=G[MA: O> : GR I KH; E>F L ; ><: NL> MA> P>; LBM>L %<A><D>= NL> &: O: L<KBI MPAB<A =H>L GHMA: O> L><NKBMR BLLN>L : L &: O: =H>L %K: K>ERNL> %GM>KG>M! QI EHK>K; NM=><B=>= MH=BL: ; E> &: O: BG%! : GRP: R

<B3@3AB7<5 <B3@<3B 7<2A R/ MO HLMEH, K>LB=>GM! = BMHK H<: .: MHG HF I NMAK/ H<BMR " EHG=: ) : K<A BLLN> H<: BML AMI ; K<L HK@ >=BMHK ; K<L HK@ %GMA> <HNKL> H?@HBG@MAKHN@A MA> F HK> MA: G G>PL ?>>=L BGF R# HH@E> . >: =>K %H?M>GKNG: <KHLL MABG@L MA: M%MABGDF B@AM; > H?BGM>K>LMMHHMA>KNL>K@KHNI F >F ; >KL  $0$ A>  $?$ HEHPIBG@: K> LHF > BMAF L% $?$ HNG= BGMAK>LMBG@=NKBG@MA> FHGMA H?" >; KN: KR $($  HG@1. (LLAHKMAG>= PBAM>#HH@51. (LAHKMG>KAMM @H@E  $$0# ! Q EEBL 3 A:M\&1 / / : GE$  $$HP : G\% > GE$  and  $KFF 1LEG$  $Q\%$ 6 $\mathbf{B} = 5$ : ) &  $$HP = H$ %LA: K>  $F$  RL<K> $>G$ BG:  $#HH$ (DS), ENL  $$: G$ @HM 6 $\mathbf{B}$  5== 5:  $\mathbf{H}$   $\leq$ \$ HP =H%<HI RI AHMHL ?KHF F RI AHG> MHF R, 6 $B$  5== 5: C? ) F K: M: # HH@E> ) : I L H?5HNK+ PG0H / A: K> HEE; HK: M: 3 BMA " KBG=L 6 $\mathbf{B}$  5== 5: :),  $3 : RL M# > M : M" KFF 5H-K > LDMH$  OH5HNK G=KHB= 6 $\mathbf{B} = 5: 40.2$  $BM: G = RM$  !  $Q \in B$  $\rightarrow$ 6 $\mathbf{B}$  5== 5: 6 5\$ #  $$HP$ MH): BGMISSHNK 2, ERSK "HK NFFBL 6 $\mathbf{B} = 5:4$  \*  $0A$   $> 1$   $\overline{EBF}$  : M  $\#$  NB  $>$  MH, KEO M KHP LEG@HGMA  $>$  %GMAKG $\geq$ M 6 $\mathbf{B} = 5: +A: \omega$  $$HPMH1 L> $R>K2 2 BMW E$ : <ABG $b$ L 6 $B$  5== 5: 2F 6

, HEBMB<: ELDBE MA> : ; BEBMRMH?HK>M>EPA: MBL @HBG@MHA: I I >GMHF HKKHP G>QMP>>D G>QMF HGMA : G= G>QMP>: K G= MHA: O> MA>:; EEBMR: ?MHP: K=L MH>QE ESGPARBL4=B=GMA: II>G JNHM4= ES / BK3 BGLMHG ANK<ABE

0A> F HLMHO>KEHHD>= : =O: GM: @> MHHPGBG@: <HF I NM>KBL MA: MB?MA>R?HNENI MA>K> L GHE: P : @: BGLM PA: <DBG@MA>F : KHNG= : EBME> T! KB< , HKM>K?B>E=

3 A: M=HRHN<: E: =H<MHKMA: M?BQ>L P>; LBM>L 1 . ( HEH@BLM T NMAHK1 GDGHPG

%? BE# : M>L A: = : =BF > ?HK>O>KRMBF > 3 BG=HPL <K: LA>L HA P: BM: F BGNM> A> : EK>: =R=H>L T NMAHK1 GDGHPG

1 GE>LL BG<HF F NGB<: MBG@PBMA BMHG> L: RL >Q: <MERPA: MHG> F >: GL MKHN; E> BL ; HNG= MHK>LNEM T EGONKEG@: ; HNM<HF I NM>KL

 $\mathsf{AMM}$  PPP  $\lt$ :  $\mathsf{N@G\!M}$  , :  $\circledast$ 

 $/$ ; > #=AB &NER ; R&HAG/ I BSSBKKB

0B<DL MA: M: K> BGHNK: K>: GHP \$ >K> BL : P>; LBM> MA: MPBEA>EI B=>GMB?RMA> E>@@>= <K>: MNK>L 0A>K> BL : ELHA>: EMA BG?HKF : MBHG: ; HNMMA> =BL>: L>L MA>R<: KKR

## 6BB> EEE [B7193<1=C<B3@=@5](http://www.tickencounter.org/current_tick_activity) 1C@@3<B. B719. / 1B7D7BG

 $5HNF: RA: 2 \rightarrow A \rightarrow : K :: HM$  I KKBMS  $K$  0 A  $\rightarrow R$  I KKBM MAK  $\rightarrow$  = FF  $>$  GMBHG: EH; CS < ML < A  $\rightarrow$ : I HG  $\rightarrow$  P $>$  GMHG MA> F : KD>MK><>GMER %ML BGD<: KMKB=@> <HLM GNGBGM>G=>= NL> ?HKLN<A : I KBGM>KP: L CNLM  $3$  HNG=  $3$   $\oplus$  ) : R $3$  + A BH  $'$  : B:  $\#$  BHG $3$ A S  $=$  H  $\lt$ HNE GHM; K>: MA HG K>I  $\gt$ : M  $=$  H $\lt$  $\lt$ : LBHGL  $3$   $\oplus$  I : K>GMI P  $\gt$ K $\gt$  $LEP$   $R$   $KLE@3B@M$   $F$   $L$   $E$   $D$   $L$   $M$   $M$   $3$   $M$   $H$ ? $M$   $K$   $S$ ;  $R$   $H$   $K$   $H$   $H$   $F$   $> = : A$ ;  $E$   $F$   $R$   $0$   $A$   $K$   $K$   $M$   $= : A$  $LI$  EBGMPBLA: I KRGNAKMA: MPHNE= HI > GMA BG?: GML : BKP: R

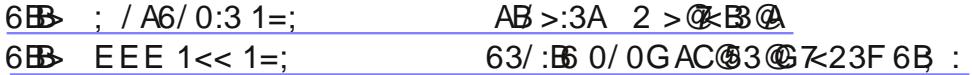

 $3B\rightarrow HbL$  GHMA:  $O\rightarrow$ : LMHM; NWHG. NFHKA: LBMA: M) / PEEA:  $O\rightarrow$ : />KOB $\rightarrow$ , : <D /, ; RMA>  $>$ G= H?LNFF $>$ KMA: MPEEA:  $O$  : / MKM; NWHG?HK3 EG 0A: M/, BL <NK%>GWER<: ES= 3 EG=HPL EN $>$ 

%G MA $>$  F $>$ : G MBF  $>$   $>$ GMSI KSGONKL A: OO LHENNBHGL %?RHN <: GGHMP: BM?HKLHF >MABG@ /  $>$ KOBO ,:<DHK: LMHM;NWHG MA:MF:RGHM<HF>HG>LHENMBHGBL/MHM %NBL:LMHM;NWHGIKH@KFMA:M <HLM GHMA>KI KH@K: F BL E: LLB< / A>E %ML ?K>> %MBL : <NLMHF BS: ; E> LDBG ?HK3 BG=HPL MA:  $M\& E\&=>L$ : LMKM  $N\& N\&G$ : G= LMKVF  $>GN$  0A $>$  E: LLBs / A $>E\&P$  BE;  $>HGM>$  8NER 2 HKMA $>$ ) HGMA

6BB-A 3< E797-327 =  $\textcircled{B}$  E79783 $\textcircled{D}$ 713. >/ 19

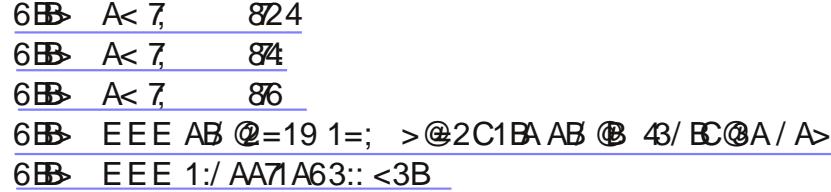

 $* : HF B3 HF A: L : G BGMKLMB@MD-HGMA>*/E: DhK: G= PAB/ME; EP>K! = P: K!/ G+P=>G$  $0A$  I KHO KF BL <: ES=, KBLF , KBLF I : KKBLB: GWL BG<br/>cFLS ) BoK+LH?M5: AHH # HHO  $\overline{B}$  " :  $\Leftrightarrow$ ; HHD  $I: E\!M E$  + ( / DRI > 5HNMN; > 2>KESHG : G= II E> 0AK>>F : CHK+ / F : D>KL ) / II E> : G= # HH@E> : K> G: F >=  $*$  HMBc> MA: MGH ( BGNQ=BLMKB) NMBHGL : K>  $EBM =$  (: KKR, : @  $\cdot$  ! + H?# HH@E> : G= ) : KD  $6N\leftarrow K\rightarrow K\textcircled{2}$  ! + H? ":  $\leftarrow$ ; HHD A: O BLN  $\leftarrow$  =>GBE H? MA>BK <HFI: GBL BSOHEO F>GMPBLA , KBLF 3 ABE> HGM; > >OBE BL MA> NGH??B<B: EF HMHH?# HH@E> MA> <HF I : GRA: L GHM: EP: RL ; >>GHG  $M > N$  : G= N : G P> ; >BO>  $M > F$  GP 6N<D>K; >K@: G= ":  $\infty$ ; HHD A: O G>O+KA: = : @H= K>I NMINBHG \$BL =>GBEEHHDL EED> FHK> L>E?L>KOBG@EBL <<HK=BG@MHMA> \*>P 5HKD0EF>L; HMA P>K> MBEG@EBL 0A> JN>LMBHGL RHN A: C> MH : LDRHNKL>E?BL BL, KBLF K>: E<: G% WKNLMMA>L> <HFI: GBL  $\prec$  G % MKNLM MA $\triangleright$  @HO ⊳KGF  $\triangleright$ GM: G= MA $\triangleright$  NGG: F $\triangleright$ = BG=BOB=N: EL MA: M PHKO: ?HK BM BL FR IKBO: <RBG <HFF NGB: MBHG LHF>MABG@%P: GMMH IK>L>KO> %?RHN P: GMMH IK>L>KO> RHNKIKBO: <RHG MA> %GMHG>M : G= M>E>I AHGB< <HF F NGB<: MBHGL MA>K> : K> : GNF ; >KH?MABG@L RHN <: G=H MH=: R NF I RHNK2>KBSHG  $\Leftarrow$  EIAHG> : G= ; NR : IK>I : B= FH; EB= IAHG> , K>I : B= FH; EB= IAHG>L : K> < HFF HGER <: ES= ; NKG>KI AHG>L 0A>R: K> =>I B<M>= BGF HOB>L : G= M>E>OBLBHG: L I AHG>L MA: M: K> NL>= : ?>P MBF >L : G=

## , : @> AMI PPP <: [>N@G>M](http://www.caeug.net)

MAKHPG: P: R 1 LBG@: I AHG> EBD> MA: MBL O>KR > Q > GLBD>: L MA>L> I AHG>L<HLM?KHF MH MH  $INKA: L> : G = A: O >: MG < M$  > KF EGNMS NL:  $@>3>$ ; HNNHG> MABK= H? : ELIAHG>L PHKE=PB=> : K> ; NKG>KI AHG>L %? RHN I : R <: LA ?HK MA> I AHG> : G= MA> F BGNM>L MA>K> BL GH P: R MH <HGG><M: GR <HF F NGB<: MBHGHO>KMA> I AHG> PBMA RHN %?RHN NL> / DRI > : ) B<KHLH?M) / <HF I : GR MA> : EM>KG: MBO>L : K> HH2HH @HH; >K HK2HQ+ Q @HH; >K: G= 2HQ+ QF : R@>MRHN NGP: GM>= : M>GMBHG ; ><: NL> MA>R: K> ?HK>B@GHPG>= 5HN0N; > : # HH@E> <HF I : GR MK: <DL PA: MOB=>HL RHYP: MA ( H@HNVH?: # HH@E : <<HNGWBRHN<AHHL> MHNL> 5HNON; > 0A: MPEEA>EIKO-GMWK;<DBE@  $R-N$  1 L>  $$NML$  ! O> $RPR$  AK+ $\geq$  :  $\%$ >  $A$ K+ $F$  > :  $G=$  " $B$ \$ $7+O$  ;  $K+P$  L> $K>Q$ M $G$  LB $G > G$  $R \nmid M$  $\prec$ HFFNGB $\approx$ : MBHG; >MP>>GRHNK; KHPL>K: G= F: GRP>; LEBAL EBAKG: NEOSL MH5HNON; > MA: M: K> GHM  $\mathbb{EBM} = : R \mathbb{M} > * / \mathbb{BB}$ ,  $R \mathbb{BE} : K \cdot 2 \mathbb{BB} > H \quad 2 > H \quad 3 > M < 3 \quad \mathbb{EBF}$   $H \mathbb{BB} \quad \mathbb{CB} \quad \mathbb{C} = ( \mathbb{BD} \cdot D \quad \mathbb{C} \quad \mathbb{C} \quad \mathbb{C} \quad \mathbb{C} \quad \mathbb{C} \quad \mathbb{C} \quad \mathbb{C} \quad \mathbb{C} \quad \mathbb{C} \quad \mathbb{C} \quad \mathbb{C} \quad \mathbb{C} \quad \mathbb{C} \quad \mathbb$  $\%$ K>: ER = HGHMDGHP B? MA>L> : K> FHGBMHK>= HKGHM  $\%$ CLMGM) > LL: @BG@  $\%$  B. KB3> PBMA L><NKBARIKH; E>FL %PHNE+ K><HF F>G= MA: MRHN G>O>KNL> % %?RHN F NLMNL>, B=@BG HK0KBEBG HMA H??>K>G= MH>G= >G<KRI MBHG; NMK>JNBK> MA: M; HMA I : KMB>L NL> MA> I KH@K: F / MHI NLBG@LH<B: E  $F \geq B$ : I KHO K: F L # HHO  $E : \bigcirc$ ; HHD ( BSD  $=$  %G 0PBM3K , BGN3 Ks LM BLI HK:  $6N\Delta K$  0:  $@ =$  \$: KGN : G=  $"$  KBG=B:  $F: R$ ; > + ' ; NM%PHNE= GHMMKNLMMA>F + ; OBHNL P>; L>: K<A LBM>L MH: OHB= : K> # HH@E> 5: AHH : G= BG@0A> HG>L MHNL> : K> N<D N<D# H

% JNB:D / MKM:  $@$  5: R  $: G= / > D$   $B\backslash B$ :  $B/H$ ?>QEGNBHGEL BGHK=>KHG MO LD: KA > G@BBL % JNBD: G= / MKM: @ =H GHM<HE=<MHKLMHK> RHNK%GM4KGOM, KHMHKHE % :  $==KLL$  0A> % :  $==KLL$  BL :  $LLBCD = MH$  RHNK, ; RRHNK%GMAKGBD M KHOB=>K 3 BMA # HH @ 5: AHH : G= BG@>O>KRM>KF RHNL>: K<A HGBL : M: <A>= MHRHNK%, : ==K>LL

7%GL>M8

 $\%$  RHN A: O FNEMBIE, L: MM<A > = MH : KHNM3K MA  $\%$ : ==K>LL BL : LLB@G>= MH MA> KHNM>K 0A> KHNM>KLHKML HNMPAB<A <HF I NM>K @>ML PA: M=: M: P: L K>JN>LM>= PBK>E>LL KHNM>KPBEA: O> MA> L: F > %, : ==K>LL : L P>E 0A: MBL MA> K>: LHG MH A: O> 3 B" B, KHM><M>= <<>LL 3 , L><NKBMR HG RHNKPESSELL KHNMAK 3 BAHNML><NKBMR : GRHG> G>: KRHNKAHNL> <: G: <<>LL MA> %GM>KG>M%?MA>REHHD?HK; HF ; F : DBG@ BGLINK  $\mathbb{B}$ ELL NI EH:  $\leq$   $\triangleleft$  E  $\leq$   $\triangleleft$  E  $\leq$   $\triangleleft$  E  $\leq$   $\leq$   $\triangleleft$  E  $\leq$   $\leq$   $\triangleleft$   $\leq$   $\leq$   $\leq$   $\leq$   $\leq$   $\leq$   $\leq$   $\leq$   $\leq$   $\leq$   $\leq$   $\leq$   $\leq$   $\leq$   $\leq$   $\leq$   $\leq$   $\leq$   $\leq$ 

 $F > F : > K$  RHNK %; ==K>LL BL  $T \in \mathbb{C} \mathbb{Q} \mathbb{Q} = : R$ , KBLF  $\Rightarrow$ I > G=BG@HG ?: < WHIC MA: M IS GHMS O : E = MHM  $>$  IN ER RHNKAHF  $>$  F : R;  $>$  : LL: NEM = ; R; E: <D<E: = ?>=>K: EHKEH<: EI HEB<> HKRHN F : R; > : KK>LM>= HKGHMABG@ F : R A: I I >G %MF : D>L EBME> =B??>K>G<> PA>MA>KRHN A: O> GHMABG@ MH ABE> HKGHM5HNK%GMAKG>ML><NHORRIBLRHNKK>LIHGLB; BEBMR %KBL BF I HKMGM  $W = R$ ;  $>$   $B \rightarrow$   $H$ CO  $\rightarrow$  GM  $\rightarrow$  MA  $B$   $M$ :  $O$  $B$  $@$ :  $G$ R  $H$   $H$  $g$  $>$   $H$ KLI  $R$ :  $@$   $G \rightarrow$   $R$  $E + DE@ : M F > B$  LHF > MAB $@W$ ; > : OHB>= K>@: K=E>LL H? MA> BG<HGO>GB>G<> %? RHN P: GMMH <A><D HG AHP BGOBLB; E> RHN : K> HG MA>  $%$ GM $*$ KG-M#BLHG. >L>: K=A HKI HK $M$ BHG # . EBD HG / ABE=L 11  $@HW$  MA $>$  \$ HW I HWL L $>$ <MBHG <ERD :  $@$  EG HG / ABE=L 11 K $\cdot$  = MA $>$ :  $HQ = L > HdQ$ . H?  $M > 1$ :  $Q \ge 5H$ N  $P \times L >>$ : %, F: < $A \times B$   $G \in P > M$ : MB : LLH $\kappa$ BM $=$  PBMA RHNK%GMAKG>M, KHOB>K BEDM $\triangleright$ , KH $\triangleright$ >= ; NWHG 1 G=>K  $M > / ABEL1$ ,  $/$  >KOB $> L : K$  < EBO HG MA $> HF$  FHG, HKML : NWHG + G  $M > 2$  HE PISS@I: @ RHN PIE L $>>$  RHNK%; :==K>LL I KHF BG>MR = BLI E $R$  $>$ EHP MA: MRHNK 0KN/ MA: EMA G: ERLEL PEE:  $>$  =BLI E $R$  = %?RHN A: O GHM  $I: Ll>= M$  $>$ : G: ERLBL  $R\overline{B}= HNPAR$ : G= <HK  $\leq$   $MM$ : MBLN  $>$ 

7! G= BGL>M8

## $\mathsf{AWM}$  PPP <: > $\mathsf{N@G\!M}$  , :  $\mathsf{Q}\!\!\mathsf{S}$

HGMBGNBG@PBMA MA> A: K=>GBG@I KH<>LL EHHDMH MA> <EHN= L>KOB<> MA: MRHN NL> H GHMNL> / DR=KBO>  $\#$  HH@  $\#$  =KB  $\#$  KH ; HQ B EHN= HK" ERDK " ERDK : 5: AHH I KHI >KWR <: GHGER : > NL >= ?HKLMHKBG@ I B<MNK>L KHI ; HQ P: L BG<EN=>= ; ><: NL> H? DGHPG L><NKBMR : G= LM: ; BEBMR I KH; E>F L HQ  $\mathbb{C}$ LM  $\mathbb{H}$ N $\models$  ) >=B $\mathbb{R}$ s 1; NGMN + G $\models$  : K>; >MAK<AHBoL  $\mathbb{H}$ K<EN= LMHK $\circledR$ ; NM%<: GGHM OHNEA ?HKMA>F 0A>KS BL : GHMA>K<AHB<>> MA: ME: GL: ?>ER : EEP RHN MH < KS: MS RHNKHPG<EHN= 0ABL LHENMBHGK>JNBK>L MA: MRHN MKNLMLHF >HG> >EL> : G= MA: MMA>RMKNLMRHN RL>MBG@NI : LI : K> HE= ,  $PBA: G$ %GM $BSA$ KH $G$  $>$ <M $B$ G: MRHNKAHF  $>$ : G=: MRHNK?HS G= L AHF  $>$ : G= NLBG@LH?MP: K> EBD> .  $>$ : E2 \*

0B@AM2\* HK1EMK: 2\* 2\* LM: G=L ?HK2BKMN: E\* >MPHKD HF I NMBG@ / BF I E> L<KBI M ?BE>L <: G; > NL>= MHMK: GL?>K <HI R ?BE>L MHHK?KHF RHNK?KB>G= L <HF I NM>K 5HN<: G>G<KRI MMA>L> ?BE>L NLBG@0KN<KRIM MH BGLNY> MA: MGH; H=R <: G OBP MA> ?BEL BG<EN=BG@R+NK ?KBG= 0A> HGER K>JNBK>F >GMBL MA: MMA> F : <ABG>L ; > MNKG>= HG: G= HGMA> %GM>KG>M: M: EMBF >L ; : KKBG@I HP>K?: BENK>L  $=$ N> MH NG $H$ KSL>>G<NL>L 0A>KS:KS:GNF;>KH?HMA>KP:RL MH IKHM3<MRHNKL>E?BGEKEN=BG@HGEHGG I KHQRL>KO>K 0+ . %NL>= MA> , KBLF ; K>: DLBM> : G= : B@BM: E0K>G=L : KMB<E> : ; HNMAHP MHNL> MA> %GMAKG>MPBRAHNMLBG@MA> <HFI: GBLMA: MK> BGOHEO>= BG, KBLF

6 $\mathbf{B}$  </ =;  $\mathbf{E}$  =:4= $\mathbf{B}$ [6BB>](http://sn.im/279jikb) A< 7; 8790 [6BB>](http://sn.im/279jilu) A< 7; 87C [6BB>](http://sn.im/279jink) A< 7; 87<9 6BB-A 3<  $E$ 797 $-327$  = @5 E797 / @@G >/53 6BB-A 3<E797-327 = @E797 / @. - C193@3@5  $6B\rightarrow A27$   $8E\rightarrow F$ 6BB-A 3< E797-327 = @ E797 = < B. 03. 3D7.  $6B_6$  A  $7$   $87.3$ 6BB-A  $3 < E$ 797 $327 = 6$  E797# $(8)$ - $/$ 72. ; =07:3.  $>6 = 3$ 6BB> EEE [A9G>3](http://www.skype.com/en/) 1=; 3< 6BB-A EEE ; 71 @ A=4B1=; 3< CA 234 C:B/A > F 6 $\mathbf{B}$  EEE == $\mathbf{D}$ == 1=; 6=; 3/ $\mathbf{D}$ F 6 $B$ **B**  $EEE 5 == 03@ == 1$ 6 $B$ BB  $EEE$  [D=F=F](http://www.voxox.com/) 1=; [6BB>](http://sn.im/279jisa) A< 7; 87A/  $6B$ B $\overline{5}A$  EEE [G=CBC03](https://www.youtube.com/)1=; 6BB>A EEE 344=@6BB>A 3D3@E63@3 6 $B$ B-A D7; 3= 1=; 6 $B$ **B**  $EEE$   $D3=6$   $1=$ ; 6BB [EEE](http://www.metacafe.com/); 3B 1/ 43 1=: 6 $B$ **B** EEE 2/7. $G = B$ <sup>2</sup> $\le$  1=; CA 6 $B$ **B**  $EEE : TDB: 3/91 =$ ; 6 $B$ B-A 3<  $E$ 797-327 =  $E$  E797 < AB < B: 3AA/ 57 $\le$ 5 6 $\mathbf{B}$  EEE > 7257 $\leq$  7 6 $\mathbb{B}$  [EEE](http://www.trillian.im/) B $\mathscr{B}:7$  < 7; 6 $B$ **B**  $EEE : \mathcal{R}932 \mathcal{R}1 =$ ;  $6 \text{I} \text{B}$ B $A \text{I} \text{E} \text{I} \text{B} \text{B} \text{C} \text{I} =$ ;  $6B\rightarrow \times B$  @ $AB1=$ ; 6 $\n B-A E E E \& \times 27 \& \times = \n \ \, \emptyset$  1=; 6 $B$ BB- EEE HC $@3@=$ ;

6 $B$ BB EEE B [5532](http://www.tagged.com/) 1=; 6 $B$ **B** [EEE](http://www.harnu.com/) 6/  $@C$  1=; 6 $\mathbf{B}$  4 $\mathbf{B}$  < 271/ 1=; 6 $\mathbf{B}$ A [2C192C195=](https://duckduckgo.com/) 1=; 6 $B$ B-A EEE  $\bar{F}$ ?C719 1=; 6 $\n **B** A \n **AB** \n **B** / 53 1 =;$ 6B+ EEE G' [1G<3B3<](http://www.yacy.net/en/index.html) 7<23F 6B: 6BB EEE A339A > @=831B7<4 A7B3 6BB-A 3< E797-327 = @5 E797 #. / 22 @ AA 6 $B$ B $A$  EEE 5 $Q$  1=;  $7$  $B$  $Q$  6B 6 $BA$  3<  $E$ 797 $5327 =$  @ $E$ 797 :719@ 6**A EEE 0=F 1=;**  $6$ BB-A EEE [8CAB1:=C2](https://www.justcloud.com/) 1=: [6BB>](http://sn.im/279jiu2) A< 7; 87C 6 $\mathbf{B}$ A = < 3 COC  $\mathbf{E}$  1 =: 2 = E < : = / 2 A 6 $B$ **B**  $EEE$   $@/$  :  $D < 1$   $1 =$ : 6 $B$ **B** EEE B56 $B$  $\times$ 1 1=; 6 $\mathbf{B}$  EEE CD < 1 1=;  $6B\rightarrow A27$   $8D4$ 6BB> EEE [B@C31@G>B=@5](http://www.truecrypt.org/) [6BB>](http://sn.im/279jixa) A< 7; 87F/ 6BB-A EEE B=@@B31B=@5 7<23F 6B: 3< 6 $\mathbf{B}$  >  $\mathbf{A}$ ; 0 $\mathbf{A}$ /9 =  $\mathbf{\Phi}$ [6BB>](http://sn.im/279jiyw) A< 7; 87GE

\$ : L RHNK; KHPL>K=BLI E: R>= : I : @> ?KHF : ; REHG HK HG=NBM %?BM=B= RHNK; KHPL>KA: L ; >>G  $\overline{AB}$  <  $D$  = 0A > K  $:$  K  $:$  GNF ; > KH?  $MHE$ ; : KL : G  $\overline{C}$  b: KA I : @ LMA: M: K  $:$  < MN:  $\overline{ER}$  ABC <  $D$  > KL / HF > I >HI E> MABGDMA: MMA> LDMHHE; : KBL : ABC: <D>K %MBL I : KMH?MA> BGLM: EI KH<>LL H?LHF > ?K>> LH?MP: K> EBD> &: O: %MBL F N<A >: LB>KMH@>MKB= H?MA> HMA>KABC: <D>KL %A: O> K><>GMER<HF > : <KHLL LHF > ?K>> I KH=N<ML MA: MK>F HO> ABC: <D>KL BG<EN=BG@: E MA> K>@BLMKR >GMKB>L MA>R PKBM> MH K> BGLM: E MA>F L>EO>L PA>G<HFFHGF>MAH=LNGBGLMEEG@: K> MKB= &NGDP: K>. >FHO: E0HHE & 0 BLHG> LN<A I KH=N<M  $%$   $\bullet$  KNG BMHG: GNF; >KH?<HF INMAKL 0A> MHIMENGE> MHKNG BMBI:; HNM MH F BGNMAL  $\%$ MI KH=N<>L: K>I HKMMA: MK>O>: EL >O>KR ?BE> BM=>E>M>= : G= >O>KR K>@BLMKR >GMKR BMK>F HO>= 0PH F HK> I KH=N<ML : K> % BM1 GBGLMIESK : G= =P E: G>K 3 A>G%MALMAN>F %PEEKSIHKMSGMA>L>I: @>L

6BB-A  $3 < E$   $797-327 = 6$  E  $797$  /  $0$  G = <. A = 4E /  $0$ 6BB  $0=$ BI @UE: 1=; 6=E B= @3; =D3 [1=<2C7BA3/](http://botcrawl.com/how-to-remove-conduit-search-malware/) @16 ; / :E/ @3 6BB-A 3< E797-327 = @SE797 @EA3@678197<5 6BB> EEE 8 D/ 1=:  $3 < 2 = E < 124$  ? / A9. B= $: 0/$  @F: : 6BB> EEE [0:33>7<51=;](http://www.bleepingcomputer.com/download/junkware-removal-tool/) >CB3@1=; 2=E<:=/2  $8C$ <9E/ @3 @; =D/ : B==: 6BB- EEE 7=07B1=; / 2D/ <132C<7kAB ::3@6B: 6BB> EEE [0:33>7<51=;](http://www.bleepingcomputer.com/download/adwcleaner/) >CB3@1=; 2=E<:=/ 2 / 2E1:3/ <3@

5: AAH" BG: G<> K>I HKM>= MA: MMA>K> : K> : GNF ; >KH?LF : KMI AHG>L MA: M: K> : O: BE: ; E> ?HK?K>>

6BB>  $4k/$ <13 G/ 6== 1=; <3EA A; /  $\circledast$ >6=<3A G=C 1/ < 53B4= $\circledast$ 433 6B;

>MP>>GRHN F > : G= MA> ( : F I , HLMMA: ML : E?HKGHP

 $\mathsf{AMM}$  PPP  $\lt$ : [>N@G>M](http://www.caeug.net) , : @ , : @

## $71@A = 4B&31C@B$   $AA3~H^2$  : A #  $@0:3$ : :  $R8HAG/M$   $E$   $K$

?M>KMA> BGM>KG>MMK: GL?>KK: M> H?F R<HF I NM>KLEHP>= MH E>LL MA: GHG> M=GMAH? BML GHHE : E MKIGL?>K KIMI %KG) BeKHLH?M / ><NKBMR ! LL>GMB: EL MPB<> >?HK> KNGGBG@BMMA> L><HG= MBF > %  $N = M = M \Rightarrow M : L > O \& M + NQA \& A \& B \& N = M \& SO \& R$  $GB@M$   $0$   $A$   $\rightarrow$   $1$   $KH$  $@K$   $F = B$   $GH$   $@H$   $E$   $\rightarrow$   $1$   $K$  $t$   $E$   $F$   $0$   $A$  $\rightarrow$   $R$   $P$   $:$   $L$   $GH$ <A: G@> BG MA> MK: GL?>KK: M> ! : <A MBF > %F HO>= MA> <NKLHKMH  $MA > = > LDMH$  BHG MH LMH $MMA > H$ H $@KF$   $MA > : : E$ H $G : G = MA >$  $I$  KH@ KF: ?MAKBALMAMS =  $P$ HNE = BLIER, / MINNL, KHM3<MS =

 $?M$ KMREG@: GHA $>$ K) : EP: K> I KH@K: FM $>$  MK GL $>$ 2KK: M $=$ B= GHM <A: G@> GH I KH; E>F L P>K> ?HNG= ?M>K %EHHD>= : MMA> L>MBG@L ?HK) B<KHLH?M/ ><NKBMR ! LL>GMB: EL ; R <EB<DBG@HG MA> =>LDMHI B<HG%=B= GHM?BG= : GRMABG@HNMH?MA> HK=BG: KR %MA>G  $P > GM$  MH MA F:BG IKH@K: F / 0 . 0 +  $*$  0 . + ( , \* ! ( / ! 1 . %05 ! \* 0! . + GMA: ML<K>>GBMLAHP>= MA: M M<sub>2</sub> 2 BNL, KHM4<MBHG P: LH?? %<HNE= GHMMNKG HG) B<br/>KHLH?M  $/$  ><NESPR! LL>GUBE %P>GMMH / RLMSF . >LMHK> : G= I BcD>= : :: <DN P>>DL :>?HK> %A: = MA> IKH; E>F ?MAK KNGGBG@ ) B<KHLH?M/ ><NKBMR! LL>GMB: EL : ?M>KMA> K>LMHK> BM?HNG=  $!$  Q  $\text{EB/&O}$  2!  $\text{GE}$  MHCG3 BG 1 KNLR / BG<> MA>G ) B<KHLH?MF : => : ME>: LM F : CHK NI =: M>L MH  $/$  ><NEBR! LL>GIVBE %GHP <A><D MA> L>MAGE@L : L MA $>$ R : K>  $LA$ HPGEGM $>$ / $>$ NHBMR  $>$ GM $K=BL$ IER

 $($  #7 $<$ 71 7 $\circled{3}$ 1B $\neq$ < $A$  $B\< M\quad \text{CH}$  ! 1#,  $B\< M \> O\< H$ :; EL, : KD  $H + F * : I > K \times F$ : G= NW4KBE:  $H = L A > : = * + . 0$ \$ HG \* : I >KOBE> . H: = F B  $0NGE3M3!/0$  HG :  $G =: H =$  $H^{\prime}$  H $\overline{H}$   $\overline{H}$   $\cap$   $G =: 3$   $\overline{H}$  FBN HMA $\triangleright$  LNHI LBRG: M KBRANHG. H:  $=$  $0$ NKGKB@AM3 ! /  $0$  HG KB@ANKG. H:  $=$  $/MR$  HG@AMHG. H:  $R$  F B 0NKGKB@AM\* + . 0\$ HGMH3 BGG>KL NI  $"$  HEHP 3 BGG>K N FBMHMA>>GWKG $\infty$ MH/>O $\cdot$ G#:; E-L  $\cdot$ : KD ! GMK: G $\gg$  BL HGMA $\gt$  5  $^{\circ}$ M LAHKM=BLM: G<> BGMHMA> I : KDBL : LMHI LB@G MMA> LMHI LB@G  $MKGK@AM0A: MH = PBBMDB R-NI: LMAS 3HM: E'BE$ 

 $3 > PEE$ ;  $M\rightarrow$ ! /  $0 > G= H$ ?M $>$ ?  $H$ M:  $EBE$  BG: G: K>: Ma: M **EHOL EBD: K>?K>LAF>GMLMG=**  $\ldots$  BGHKLABG $\triangleright$ : M  $\#$ : ; EL, : KDBG3 A $\triangleright$ : MHG ?KHF : F MH I F

" HH= ?NG ?K>> K: ??E> ?HKF >F ; >KL ?NG: G= F HK> ?NG

 $33B55 = 1/B = < 1 < 28 > 317$ :  $11=$ ;  $=2/E=<$ A

 $0A$   $\rightarrow$   $#$   $B$   $C$   $B$   $\rightarrow$   $\rightarrow$   $R$ ;  $B$   $($   $B$   $K$   $R$ :  $==$ K $L$   $L$   $B$   $:M$ ! " NE>KMHG O>GN> # E>G=: E> \$ >B@AML %EBGHBL , E>: L> I : KD: P: R?KHF MA> ; NBE=BG@ 0A: GD RHN 0A > F >> MGB@L : K GHMEBK: KR  $L$ I HGLHK =  $:$  G=  $:$  E BGJNBBL LAHNE=  $:$  >  $=$ BK $\lt$ M $=$  MH) BD  $#$  HE $=$ ;  $\gt$ K@ %G=BOB-N: EL PBMA  $=$ BL:; BBBB-L PAH IEG MH: MAG  $=$  MABL IKH@K: F : G= PAH K>JNBK> <>KM: BG : <<HF F H=: MBHGL BG HK=>KMH H; L>KO> : G= HK I : KMB<BI : M> BG MA> I KH@K: F : K> K>JN>LM>= MH <HGM: <M ! 1 # I K>LB=>GM) BD> # HE=; >K@: M

) BD># HE= : MR: AHH<HF : ME>: LM?BO>  $=$ : RL I KHBK MH MA $>$  I KH@K: F LH MA: M  $K: LHG: E: < H$   $F + E: MBG < G$ ;  $> F : \Rightarrow$ 

3:  $03@3:3:763$  $GRF > F$ ;  $>KPBA$ :  $LI > GBE$ >QI >KMBL> <: G OHENGM>>KMH  $;$  > HGM  $>$  ) > F ; > KL \$ > EHES  $\rightarrow$ 357<<3@ 3:>:7<3 BER HNOEL

 $357 < 3@6/@E/@>@0:3; A$ B<D" >K@NL

 $/$  @E $/$  @ > @0:3; A +# \* 7< 7<CF

 $($  " %& , K>LB=>GM ) BD> # HE=; >K@ I K>LB=>GM: M<: >N@G>M 2, , KHOKFL . HOLK' BGSB-K: G=GD: M: MWG>M  $/$  >  $lt$  KSMKR  $H'$  DP: K : ELDP: K: : M<HF <: LMG>M 0K>: LNK>K & HAG/ M EBK  $*$  >PLE-MMAK! =  $'$  : MAR# KH $\sim$ D@KH<> : MF RP: R<HF  $H \not \models$  ) >F; >K BER HNOEL ; BE=HN@E: L : M>F : BE<HF  $3 >$ : F : LMAK  $8HAG / HBSBKB$ P>; F : LMHX: Mk: >N@G>M